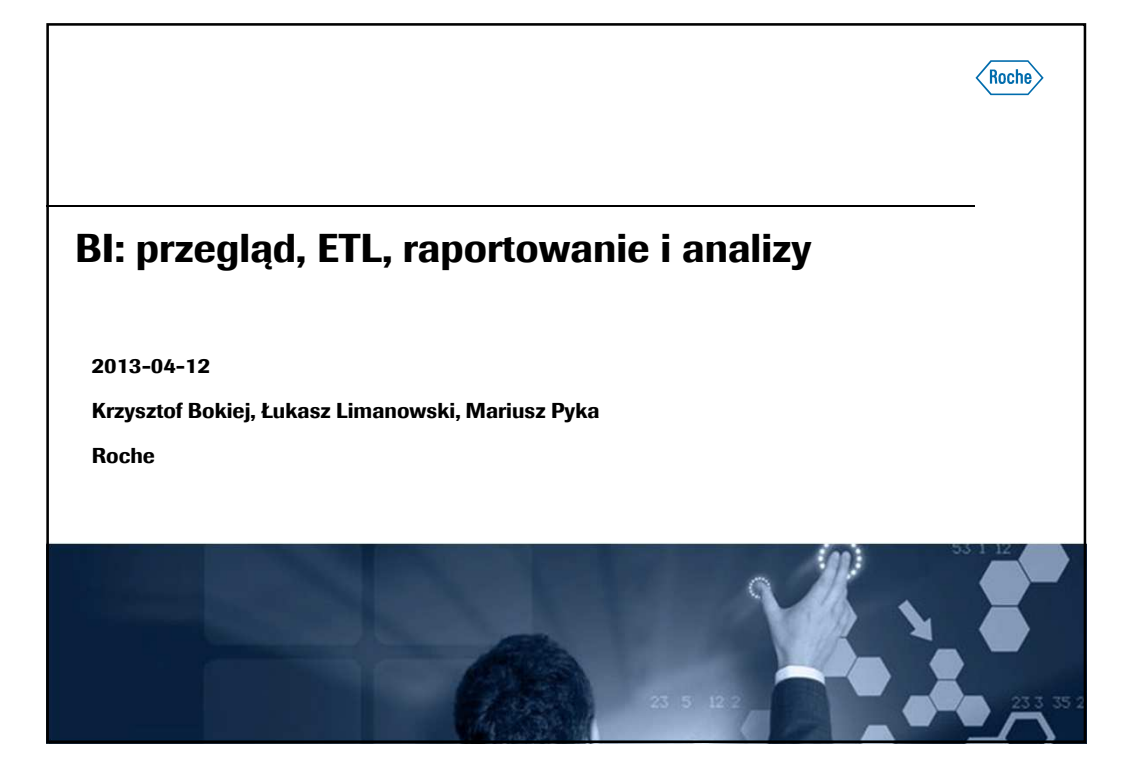

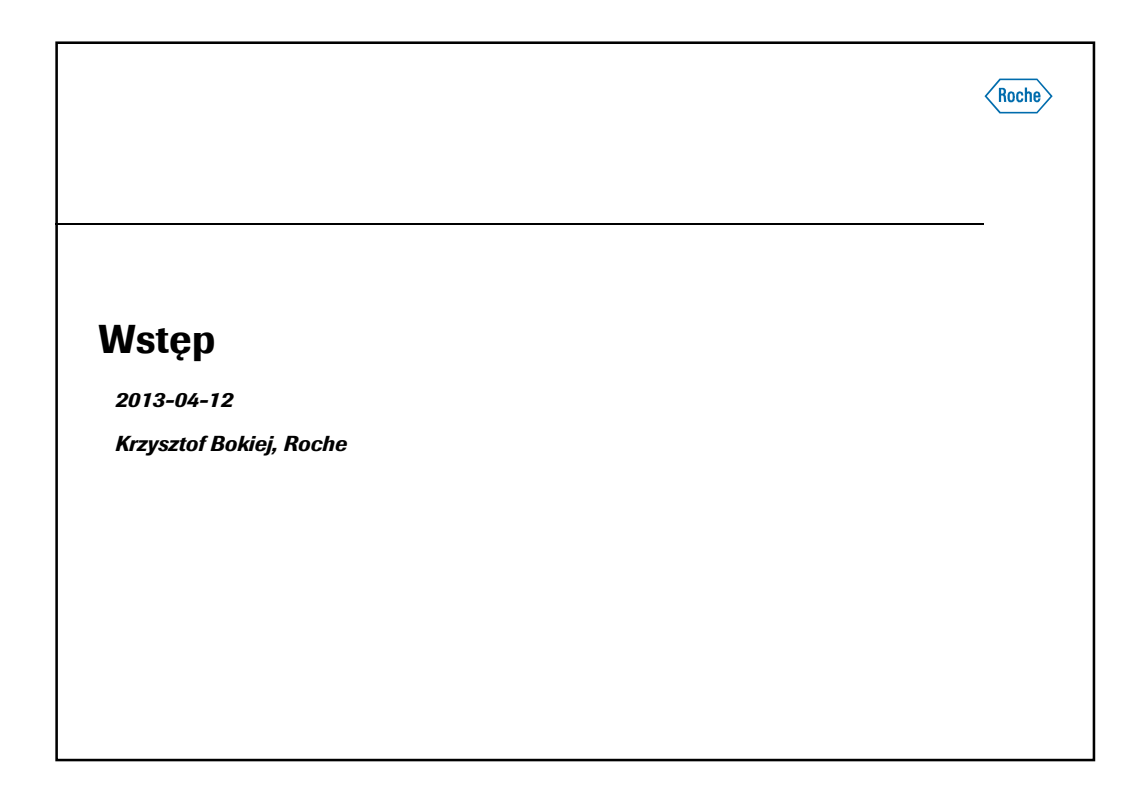

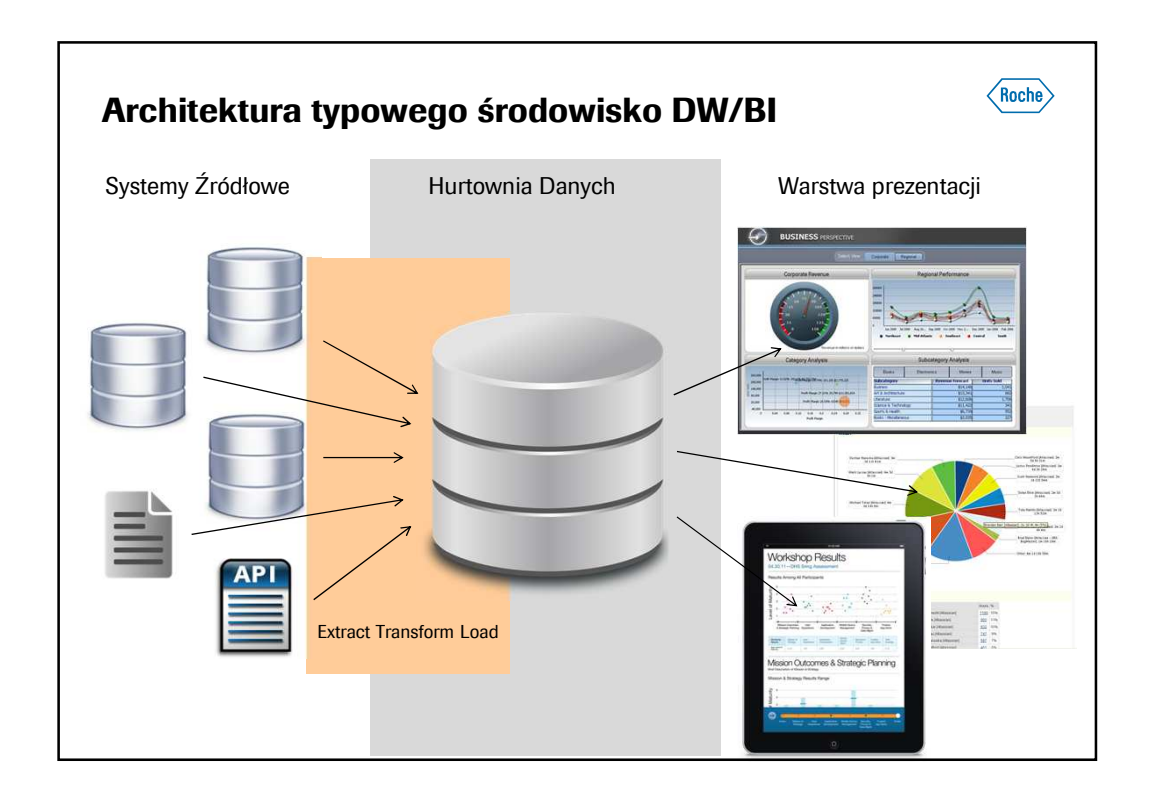

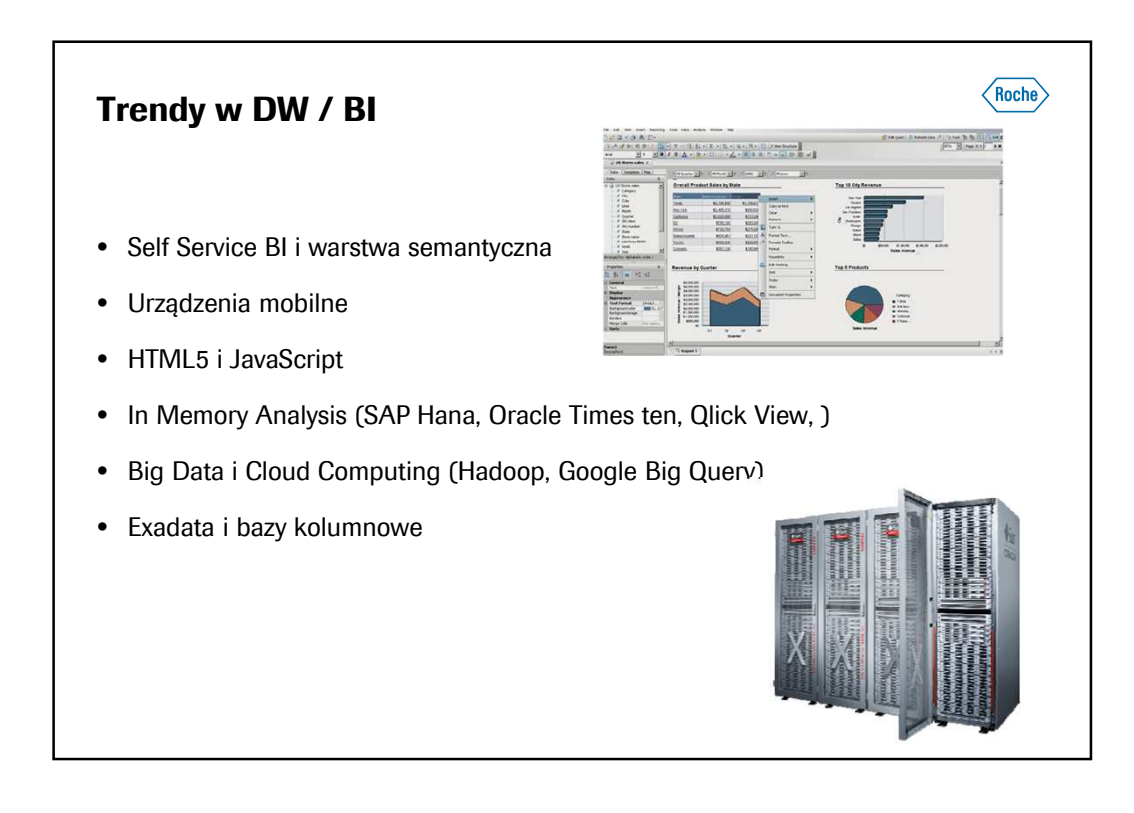

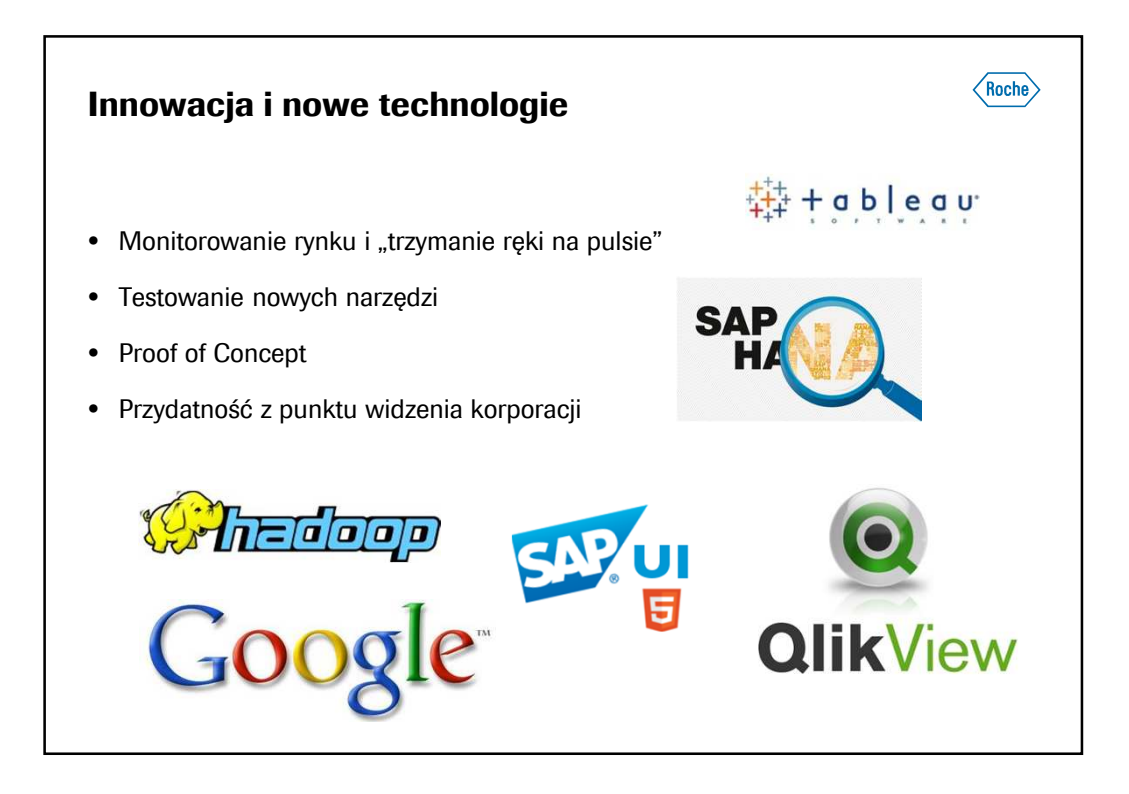

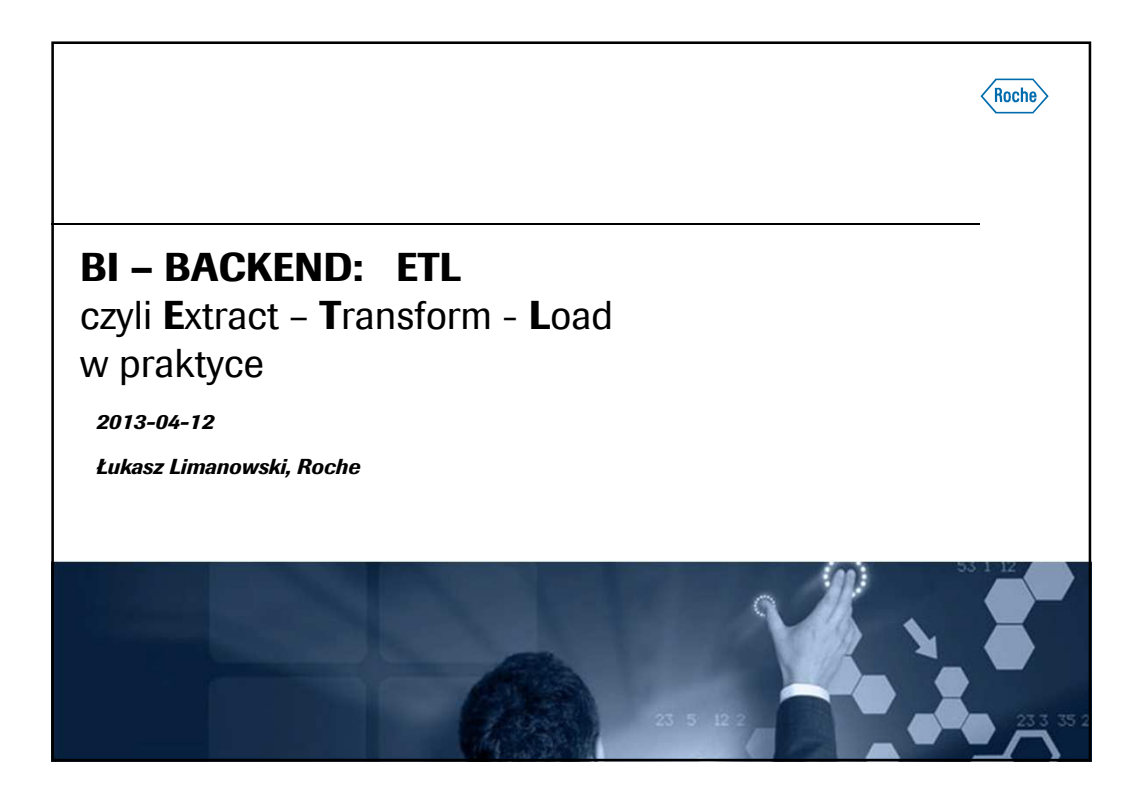

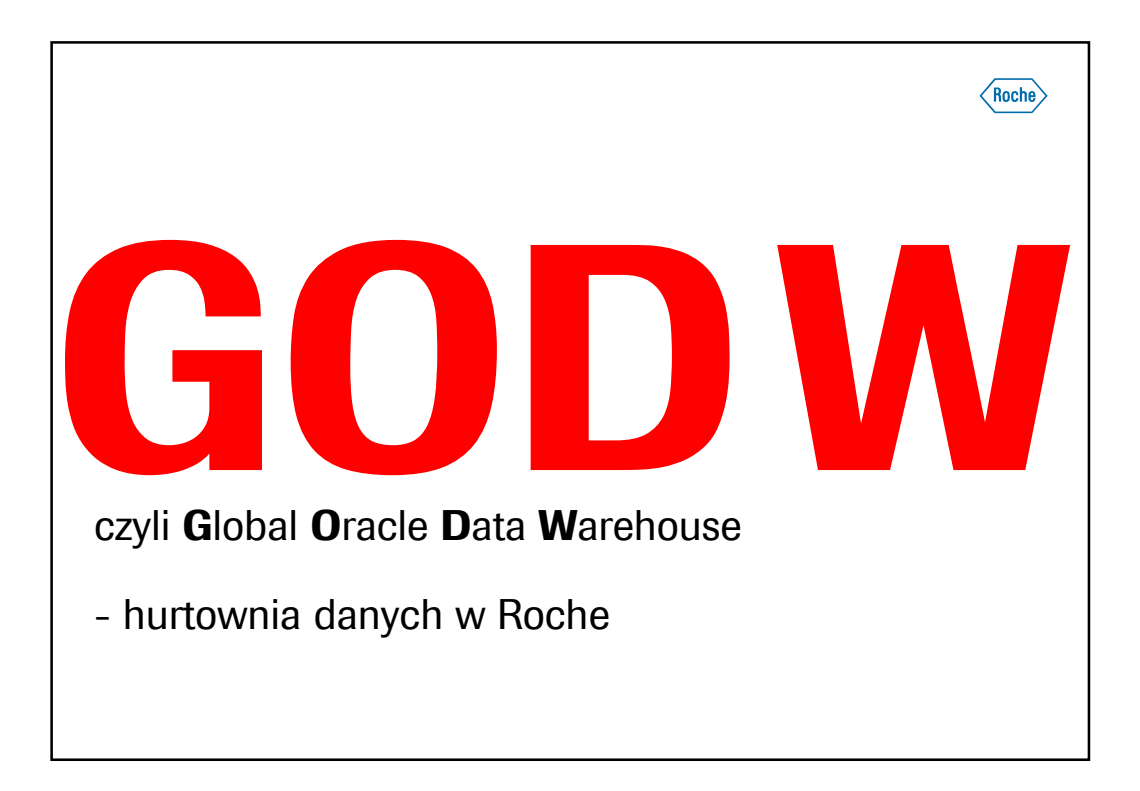

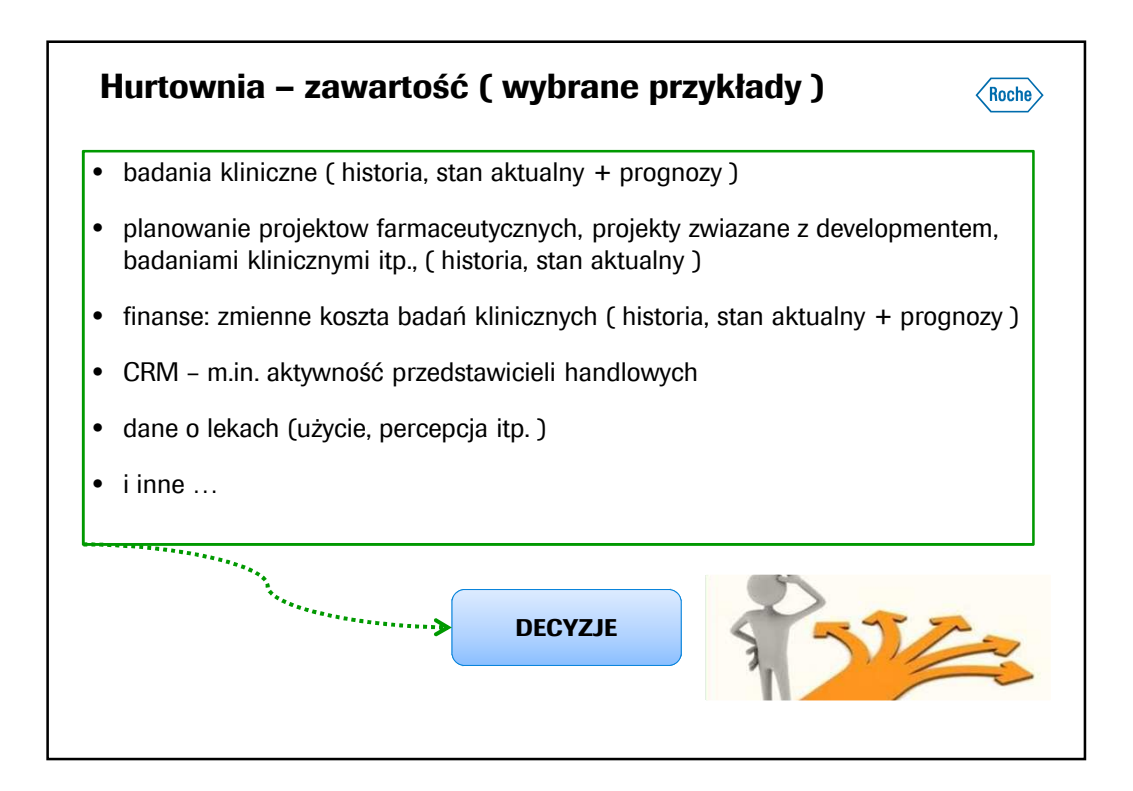

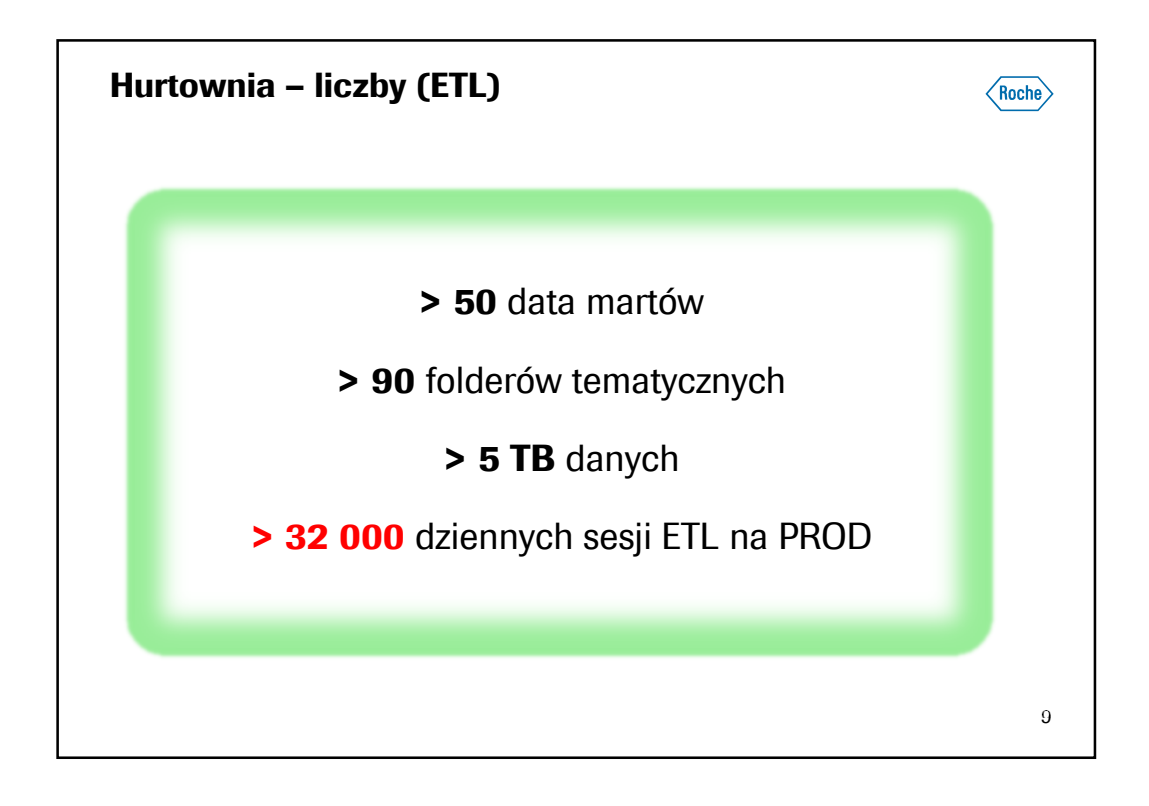

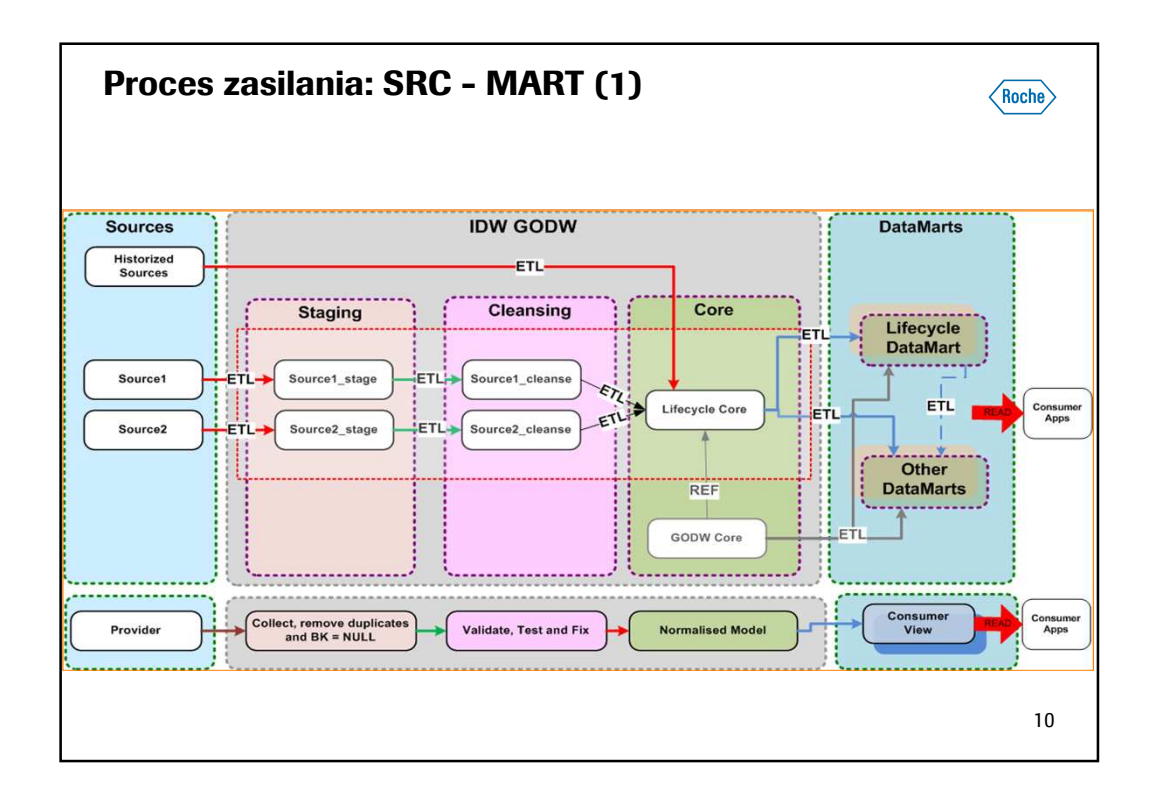

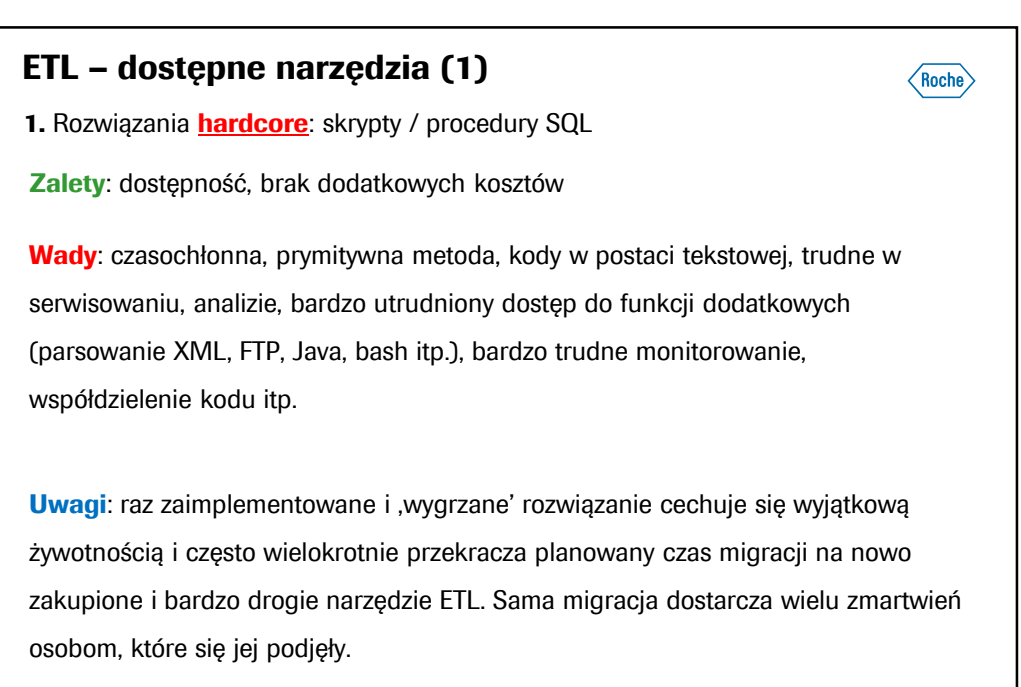

11

## **ETL – dostępne narzędzia (2)**  $\langle$ Roche **2.** Profesjonalne narzędzia ETL, m.in.: Informatica PowerCenter, AbInitio, Oracle Warehouse Builder, MS Integration Services **Wady**: koszt**Zalety**: szybkość implementacji, kod ,obrazkowy' - łatwy w serwisowaniu i analizie, mnogość dodatkowych funkcji, predefiniowane **połączenia do różnych źródeł**, np.: Facebook, Twitter, LinkedIn, SAP, DB2, pliki binarne itd. Gotowe rozwiązania dla wersjonowania, monitorowania, migracji pomiędzy środowiskami, współdzielenia kodu. 12

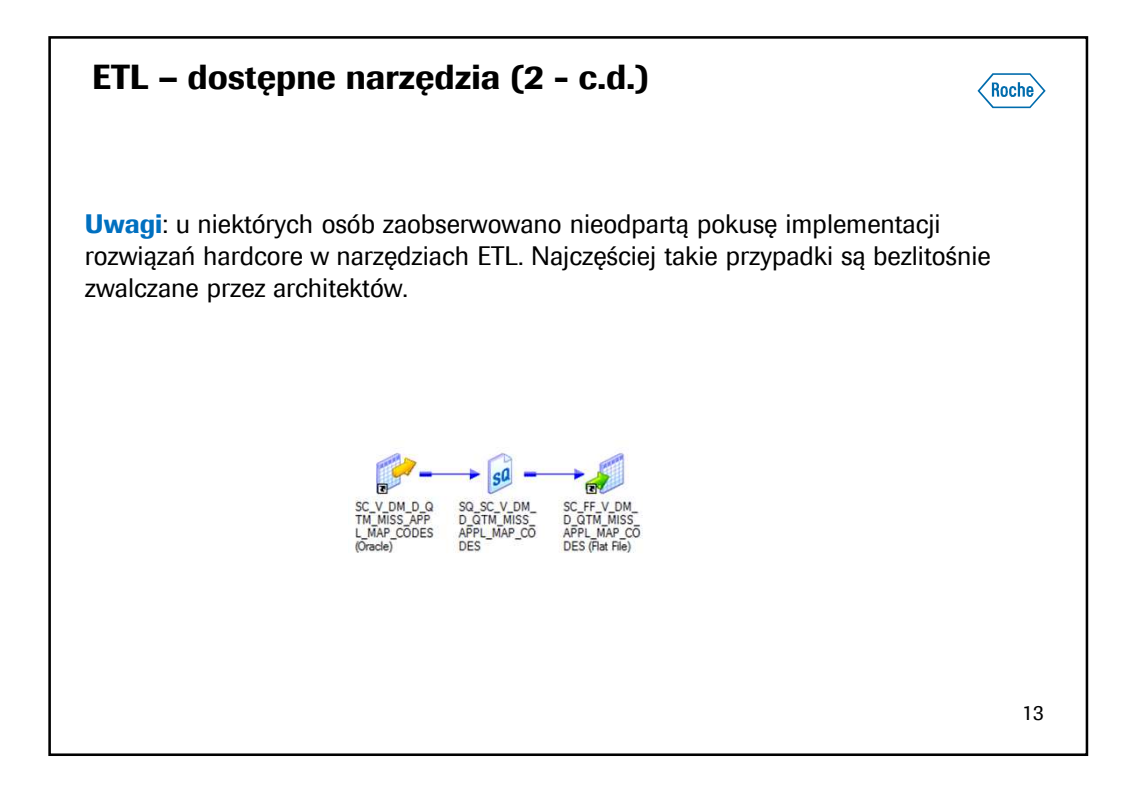

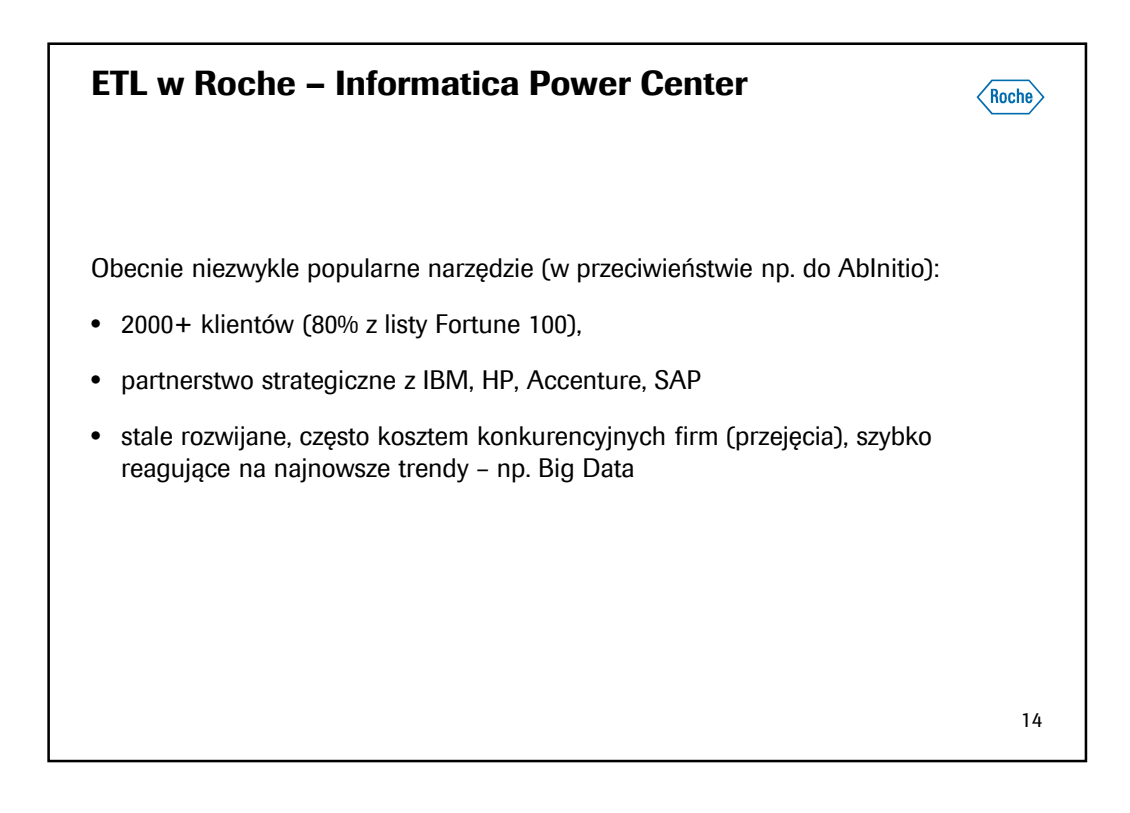

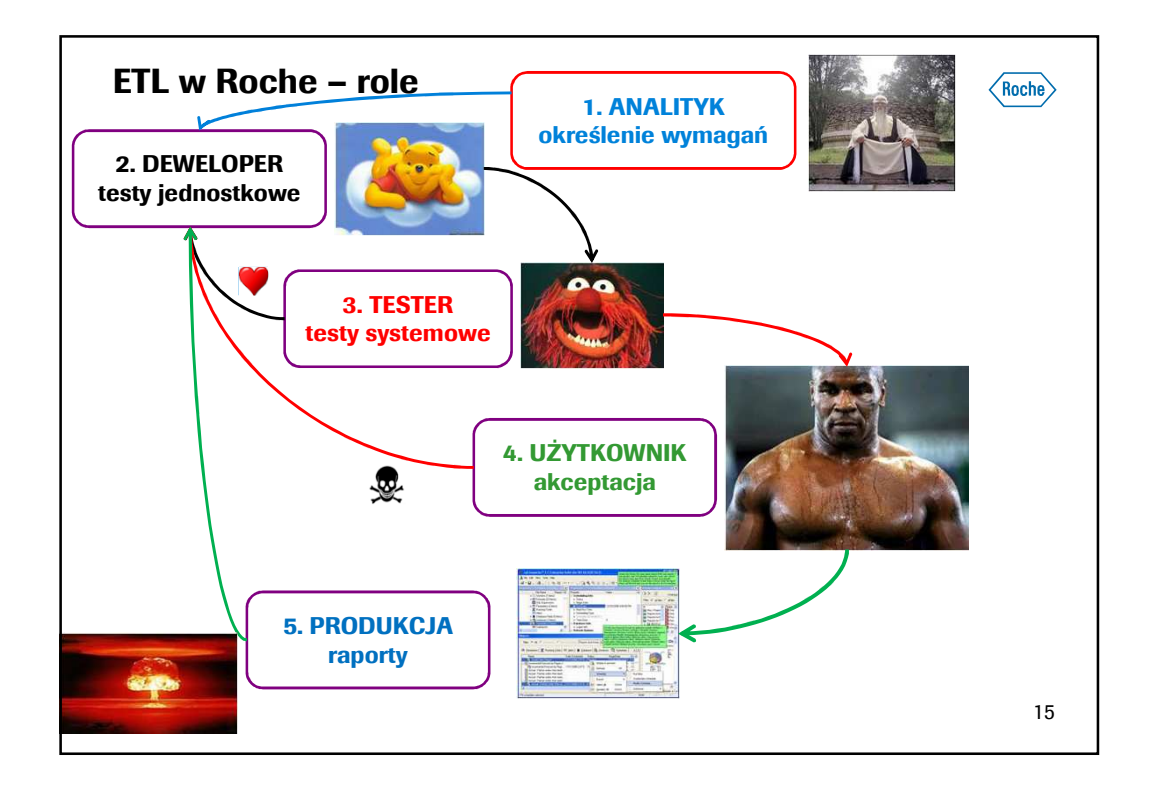

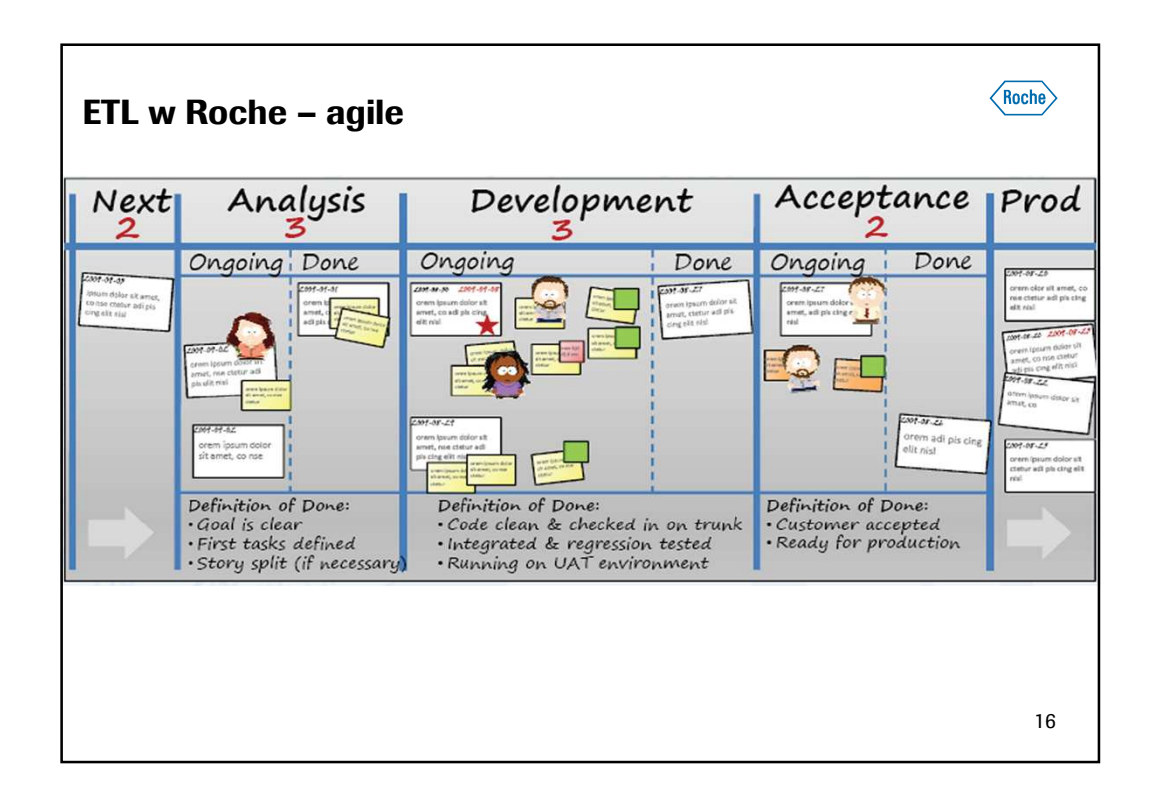

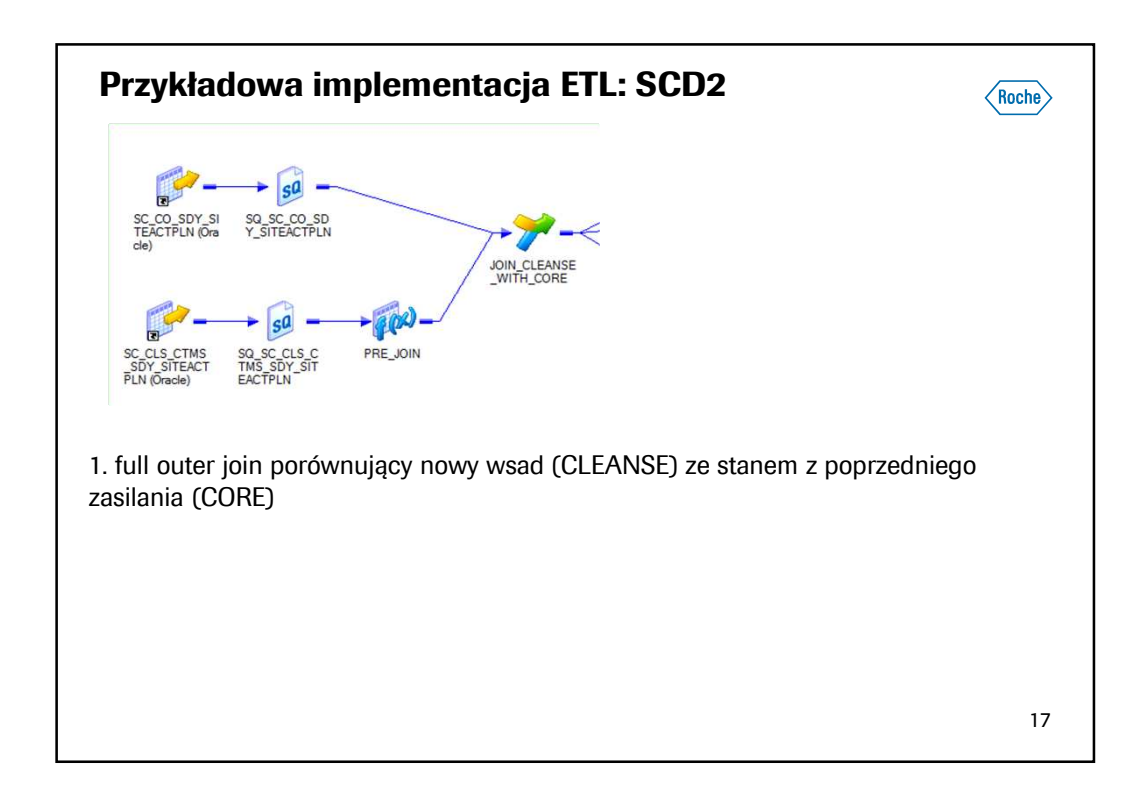

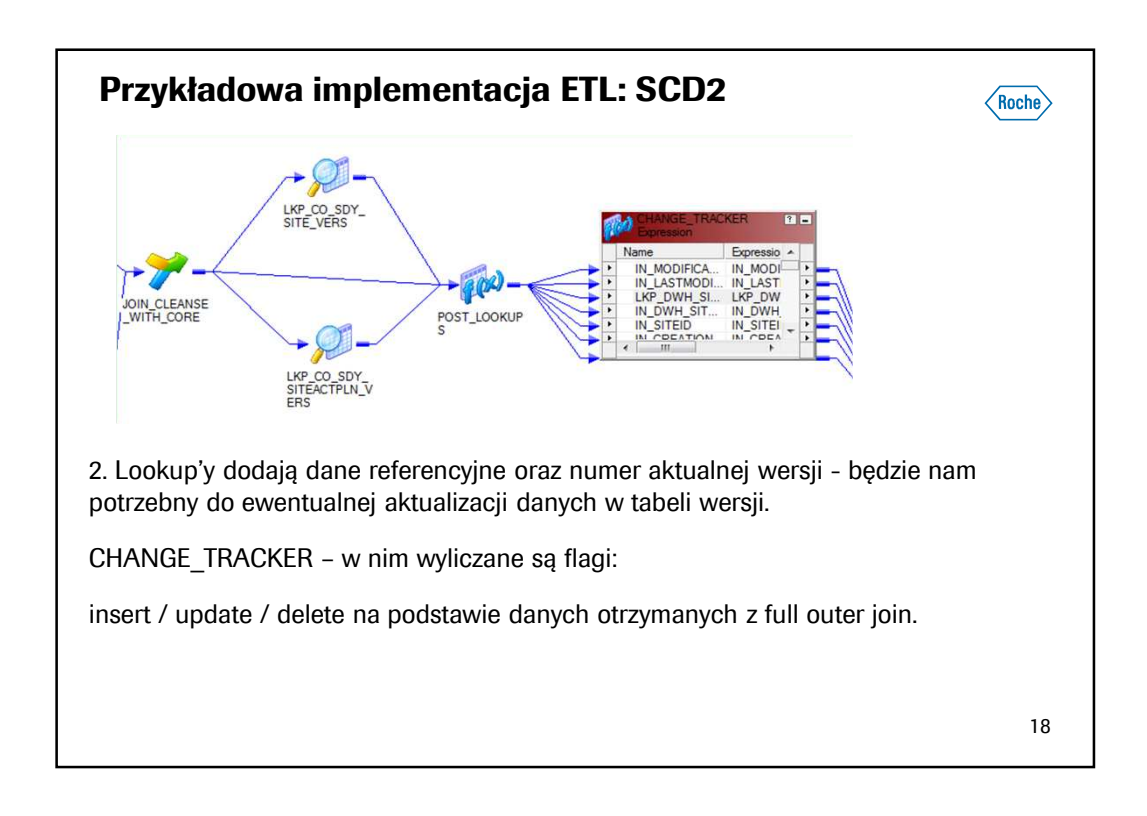

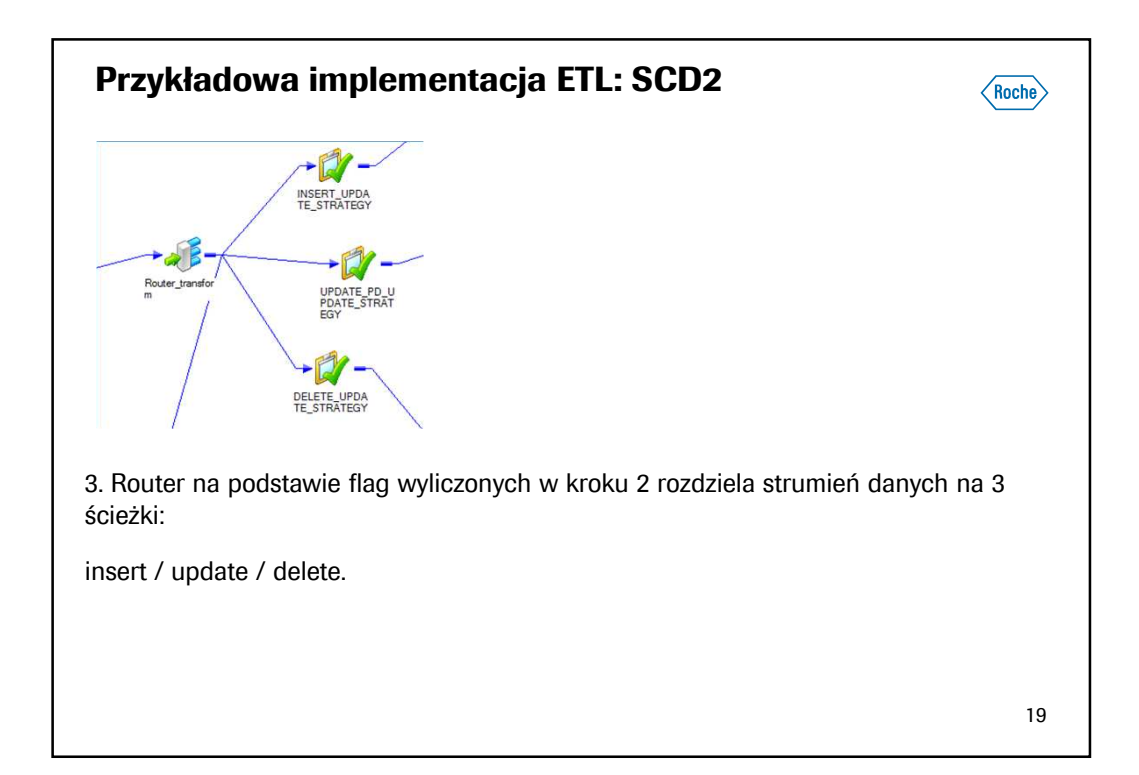

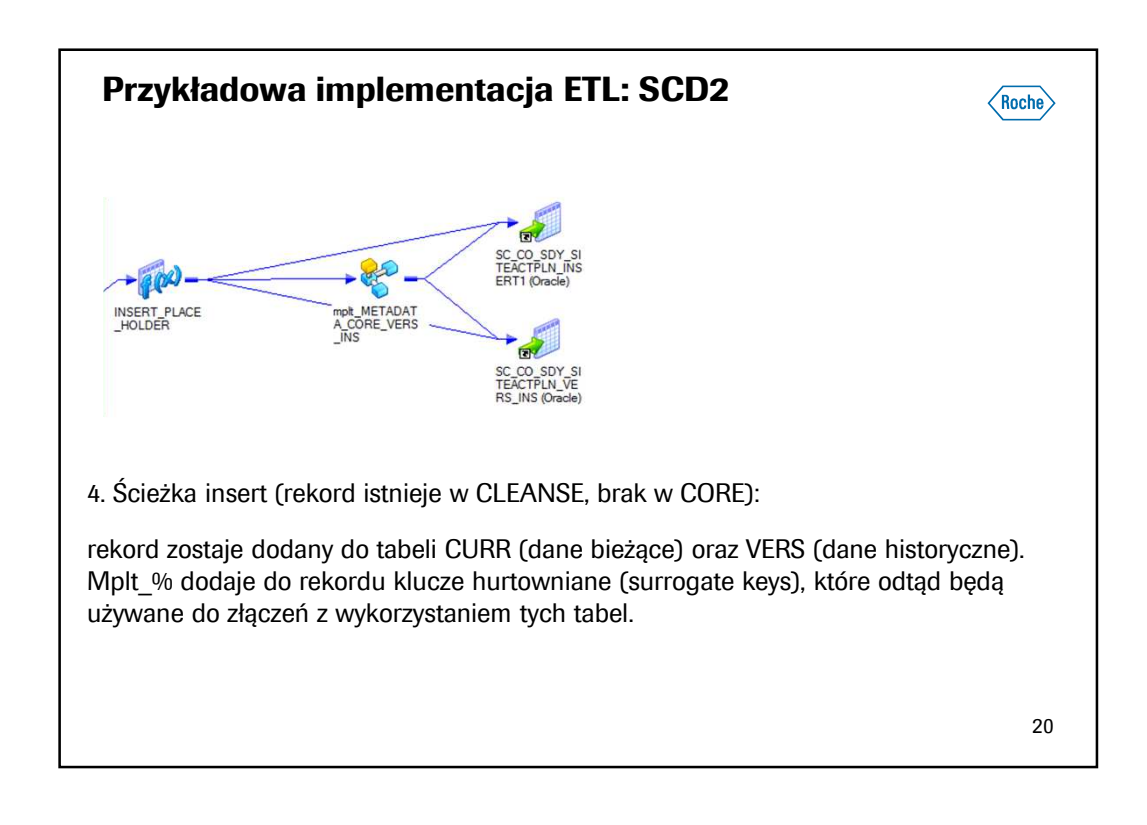

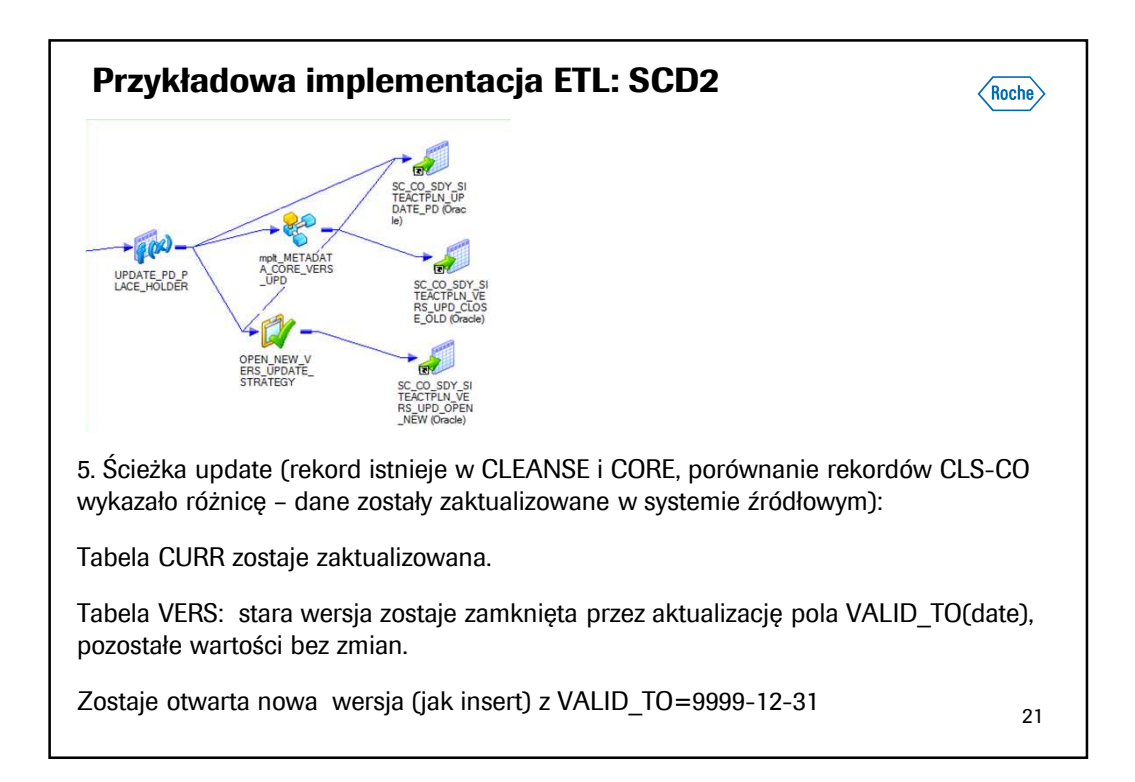

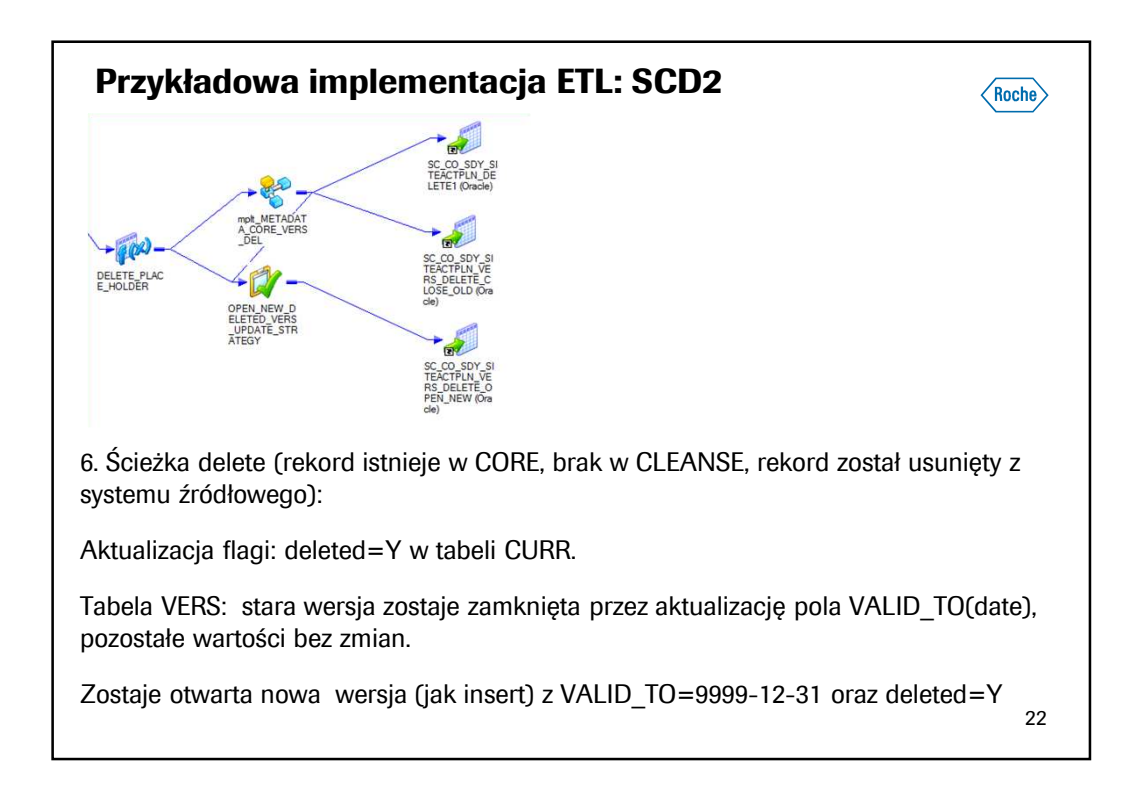

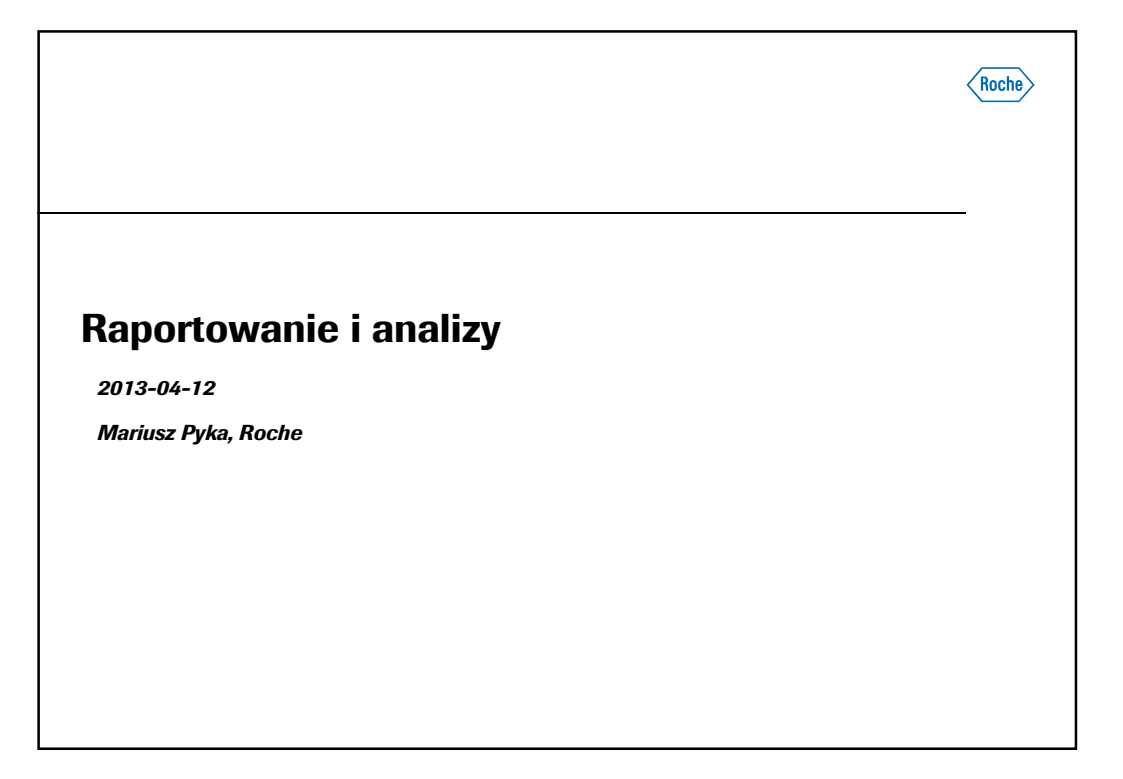

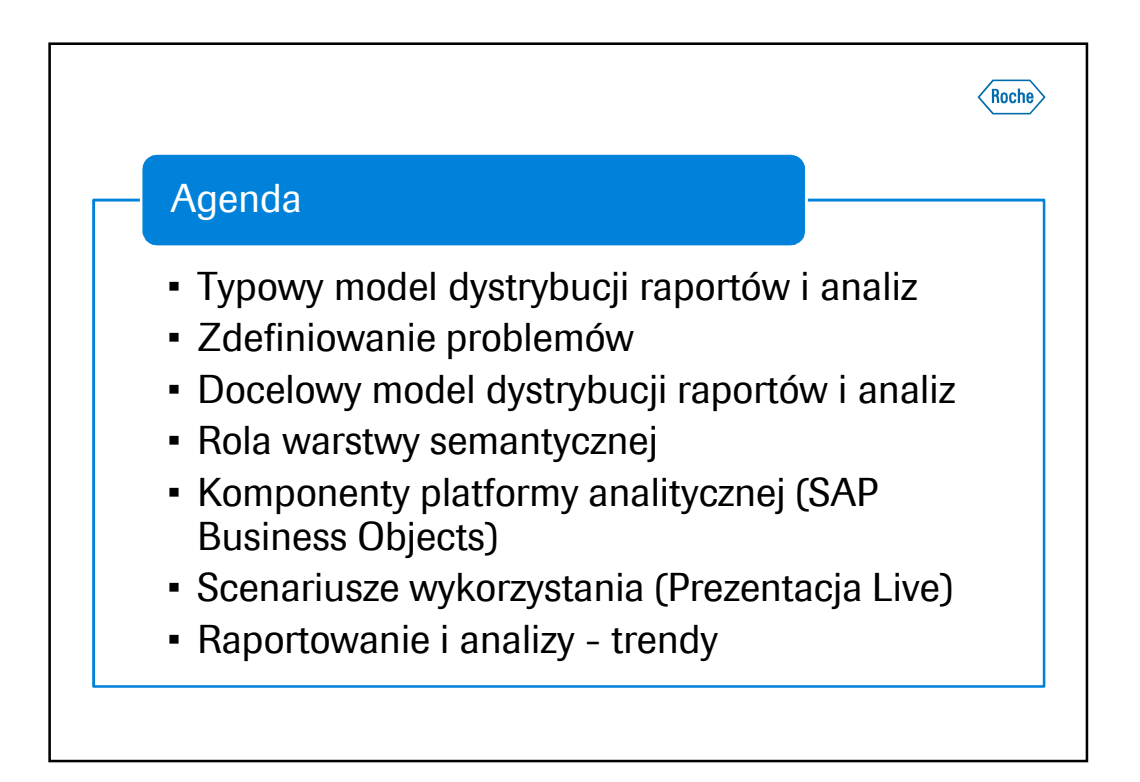

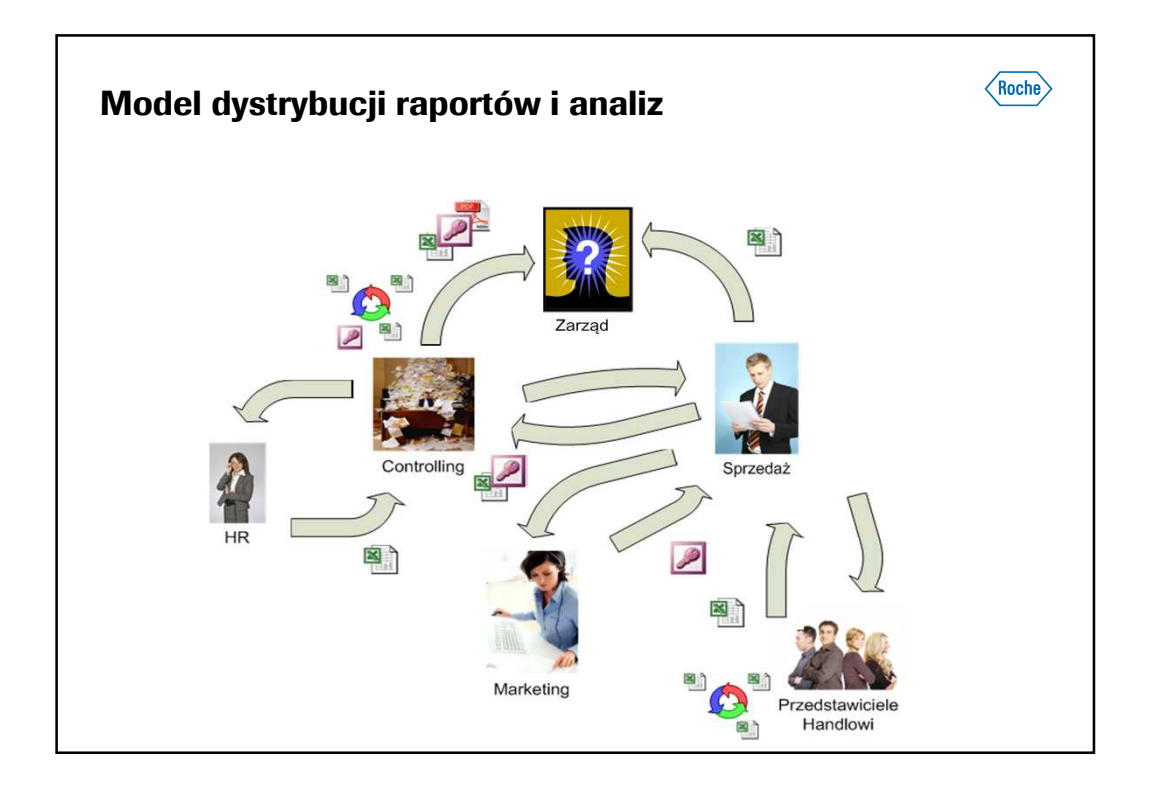

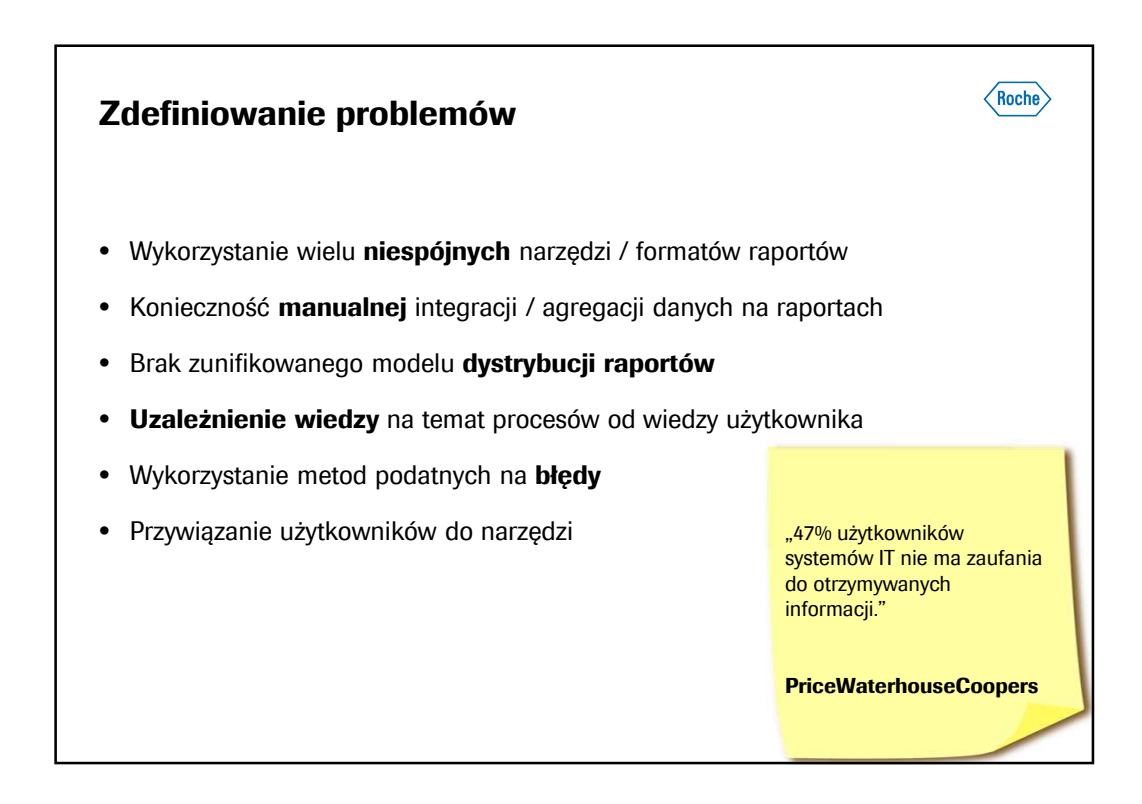

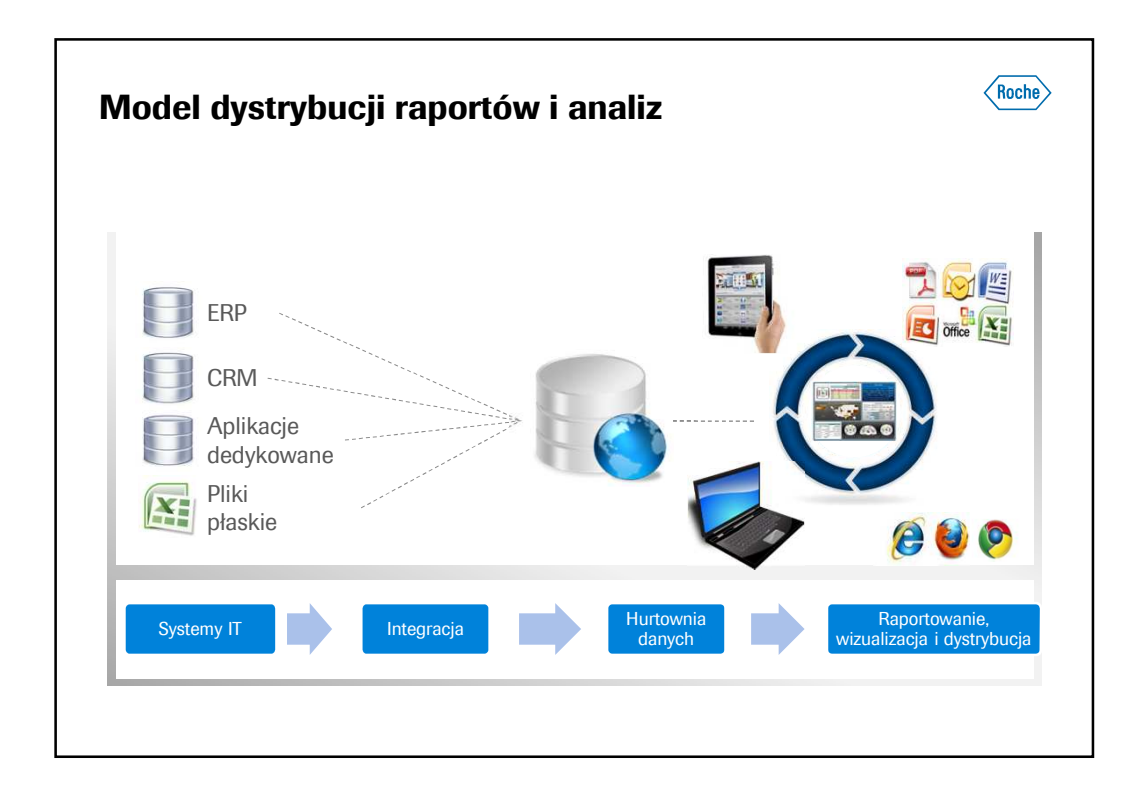

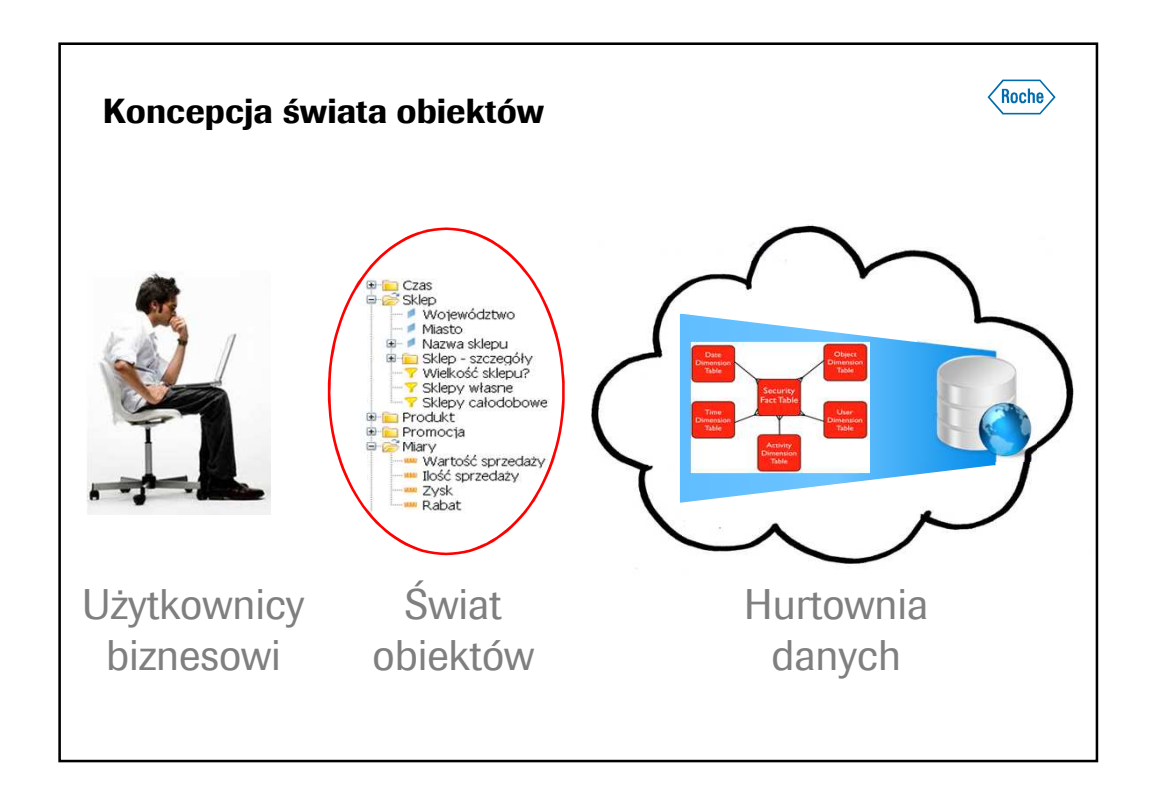

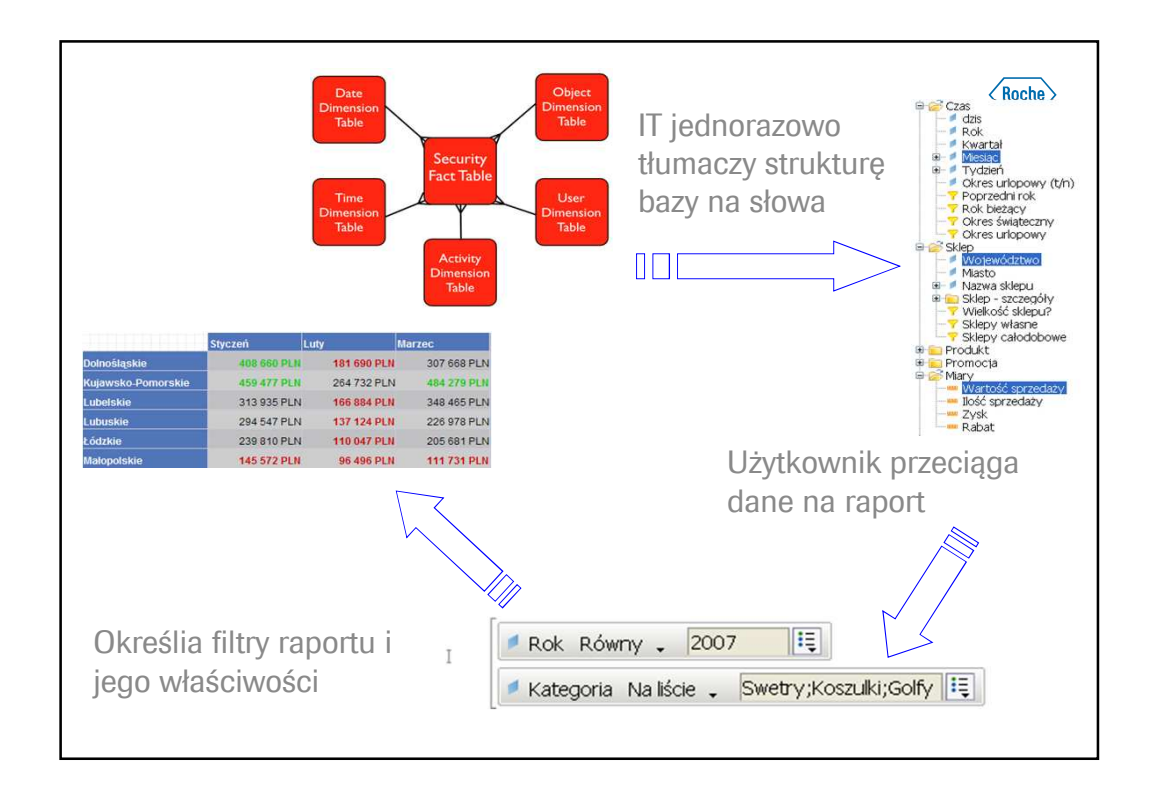

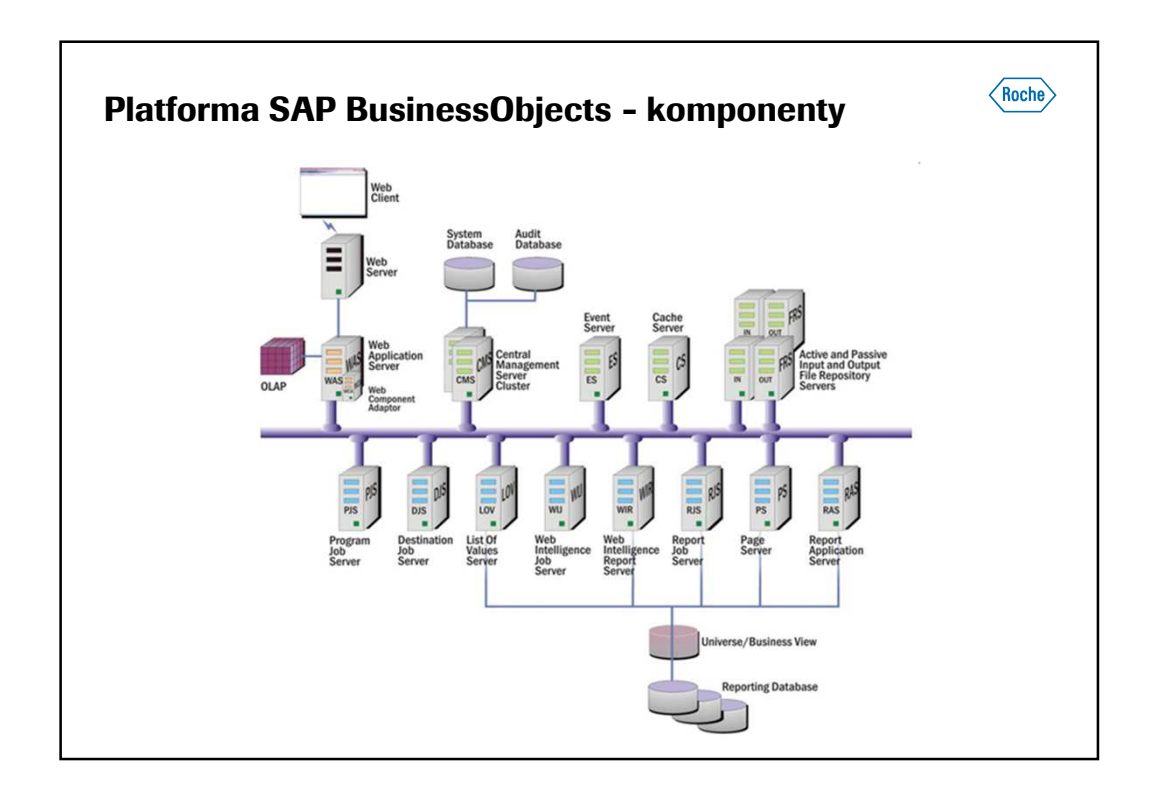

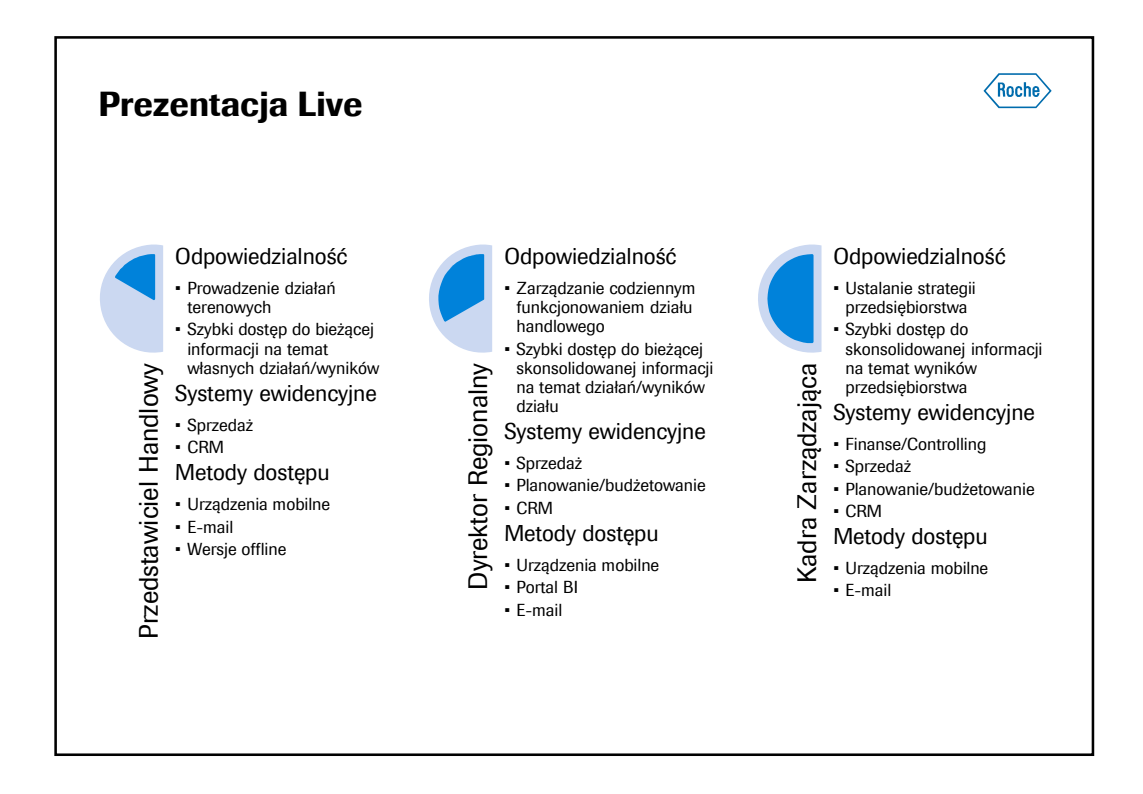

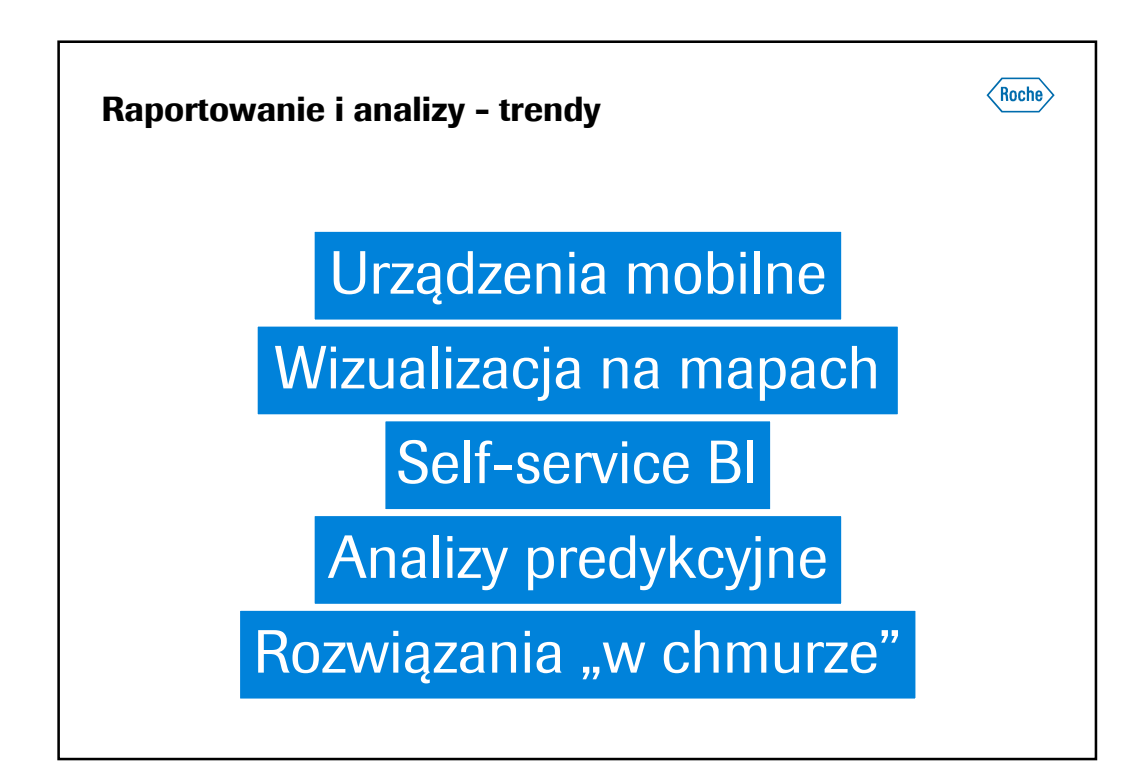

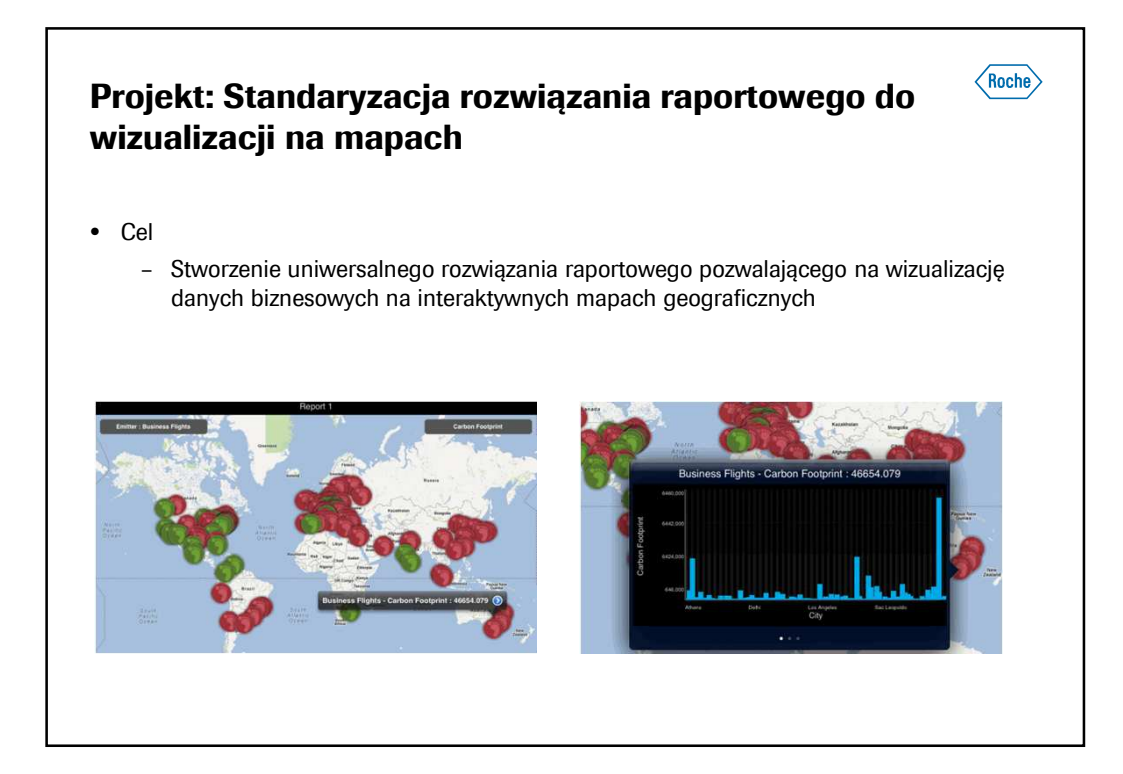

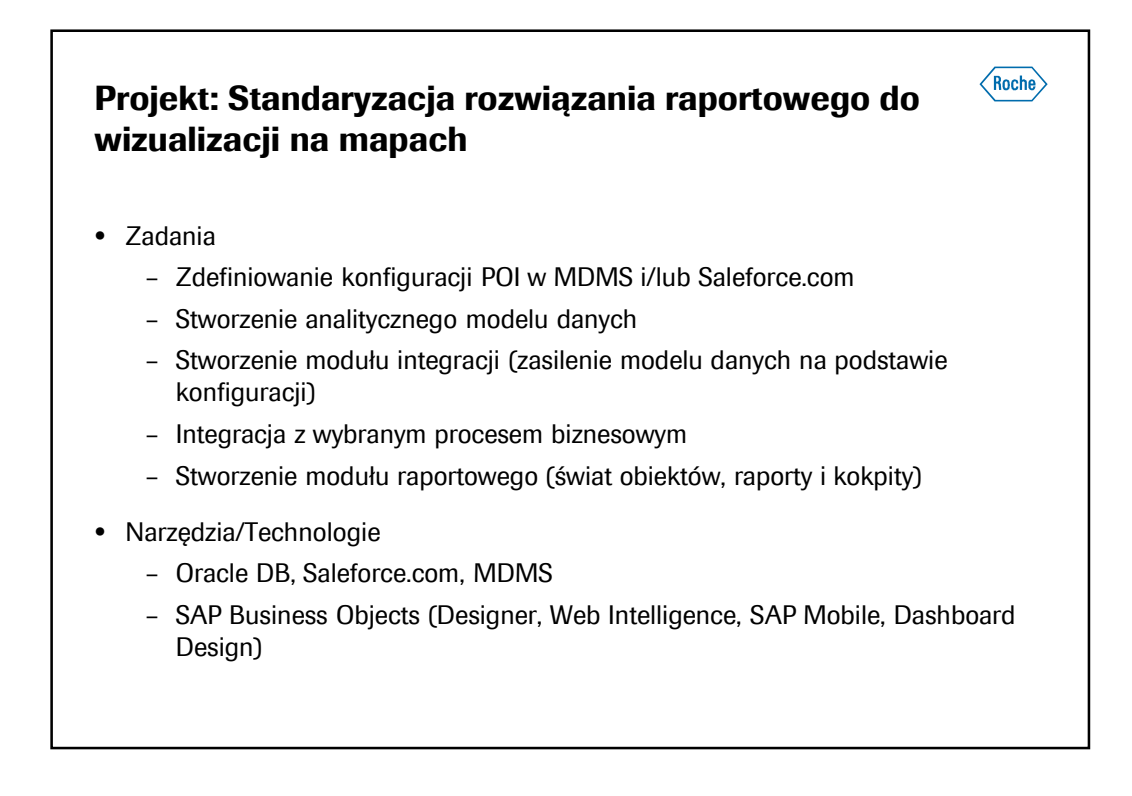

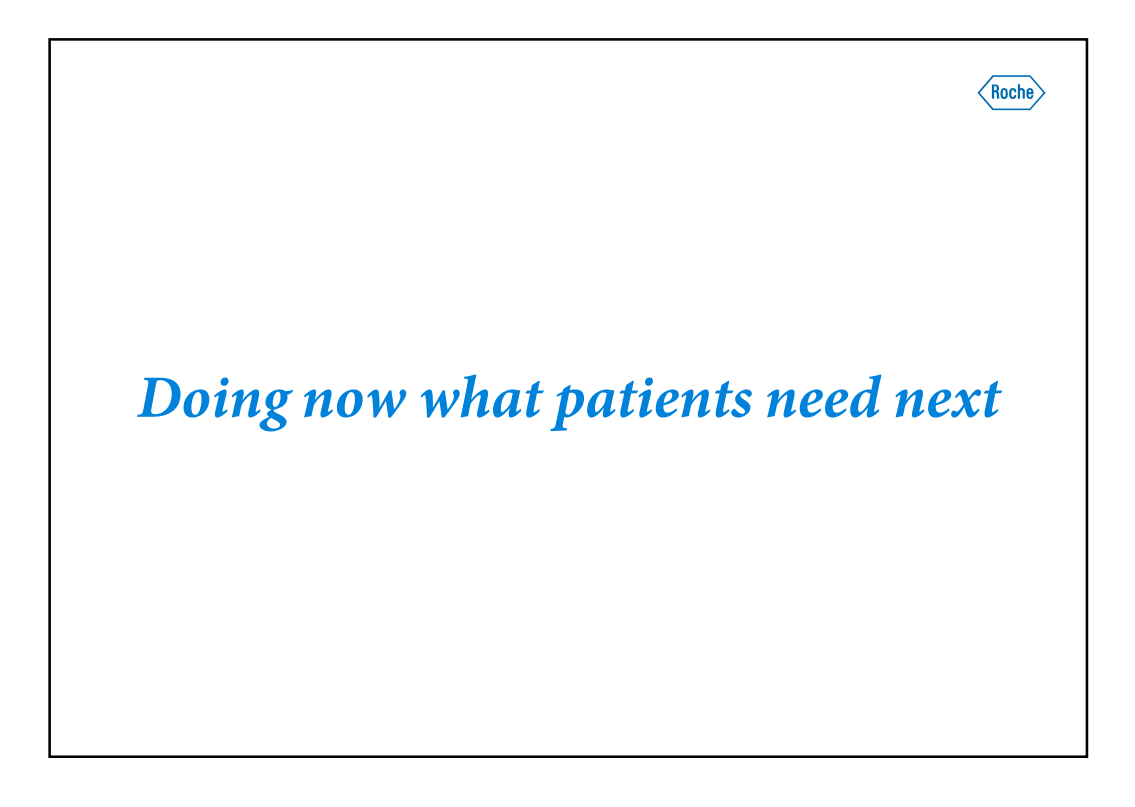